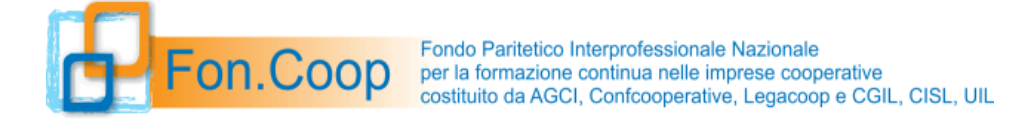

N.B. In celeste le note e le indicazioni del Fondo come supporto alla compilazione

# FaC SIMILE STAMPA FORMULARIO **CASSINTEGRATI**

# *Proposta Piano Formativo*

Avviso n. 55 del 26/07/2023

Piano Formativo:

*Legenda colori schede:*

*Schede Livello Piano Schede Livello Attività Schede Livello Modulo*

#### *SOGGETTO PROPONENTE*

Ragione Sociale/Denominazione: Codice Fiscale: **Partita IVA:** Partita IVA: Tipologia Proponente:

#### *DATI GENERALI DEL PIANO FORMATIVO*

Titolo Piano Formativo: Codice:

Tipologia: **Tematico**

Num. Protocollo: I23A55-2023-000XXXX

Stato:

Nel sistema GIFCOOP i piani in fase di compilazione hanno lo stato "in acquisizione";

Titolo Avviso: **Avviso 55 del 26/07/2023 Cassintegrati**

Codice Avviso: **R22A50**

Linea Presentazione: **Linea 1**

Data Scadenza: (validazione) 31/10/23

Orario Scadenza: **13:00**

Si ricorda che il soggetto presentatore dovrà completare la presentazione del piano entro il 7/11/2023

Si specifica che non è necessario rispettare un ordine prestabilito nella compilazione del formulario e che è quindi possibile caricare i dati nelle varie sezioni in momenti diversi fino alla validazione del piano

### *Dati riassuntivi del piano (scheda A)*

**Titolo del Piano** 

**Referente** 

*Cognome Referente Nome Referente*

*Telefono Referente E-mail Referente Fax Referente*

Inserire nominativo e riferimenti del Responsabile Piano o di chi si occupa della presentazione del piano in quanto potrebbe essere contattato per eventuali chiarimenti.

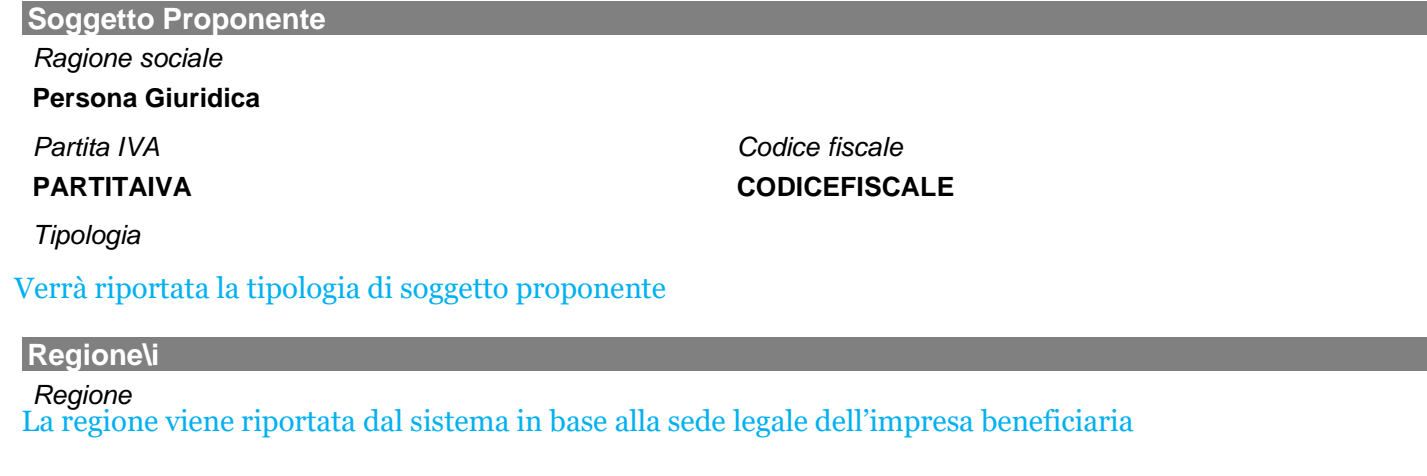

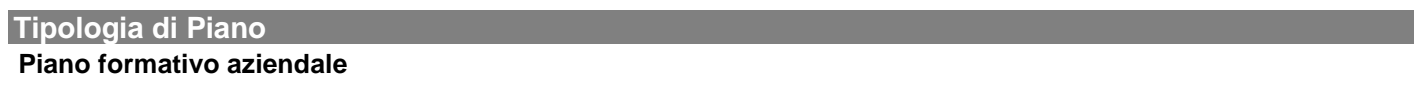

 (indicare una o più finalità): □ Aggiornamento □ Qualificazione □ Riqualificazione □ Formazione ex lege (obbligatoria)

**Durata Prevista (in mesi)** 

Massimo 12

**Finalità Piano** 

**Utilizzo di Soggetto Terzo Delegato** 

Si No

*(valorizzare in caso si preveda di incaricare una o più società per la realizzazione di parte delle attività ad eccezione dei voucher)*

**Utilizzo di Soggetto Partner** 

Si No

*(valorizzare in caso si preveda di incaricare uno o più soggetti Partner di progetto).*

#### **Regioni svolgimento formazione**

**Abstrac del piano**  3000 caratteri

#### **Sintesi degli obiettivi del piano formativo e prospettive lavorative dei destinatari** 2000 caratteri Descrivere sinteticamente gli obiettivi generali del piano formativo Descrivere le prospettive lavorative dei lavoratori destinatari: riassorbimento nella realtà aziendale, incremento dell'occupabilità del lavoratore in funzione di processi di mobilità e ricollocazione in altre realtà lavorative.

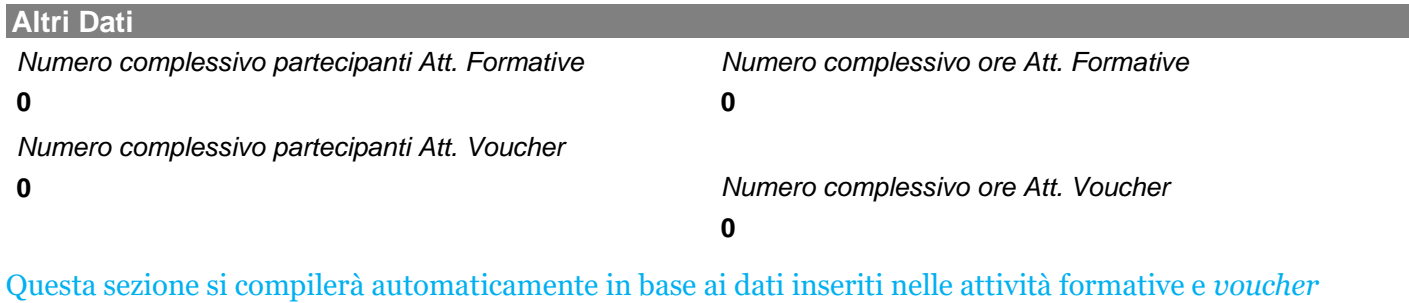

Sintetica articolazione delle attività formative e non formative previste dal piano.

All'interno del formulario sarà possibile verificare tutti i testi descrittivi inseriti nelle varie parti del formulario visionandoli in una specifica sezione denominata "scheda F descrizione del piano autocompilata".

## *Concertazione*

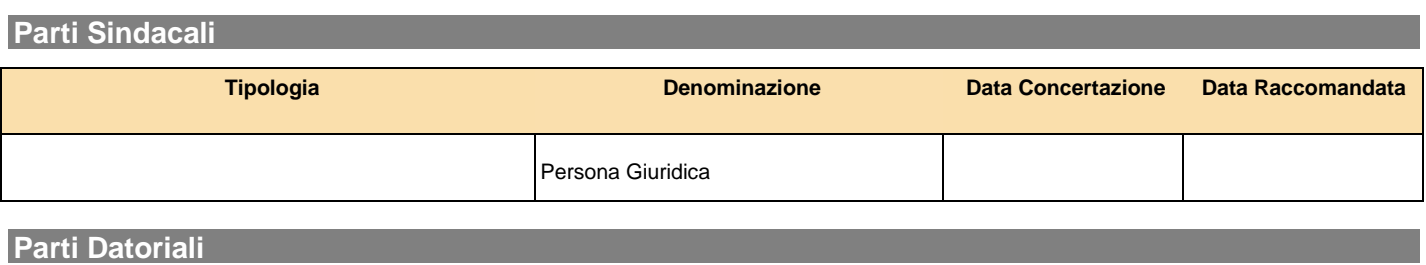

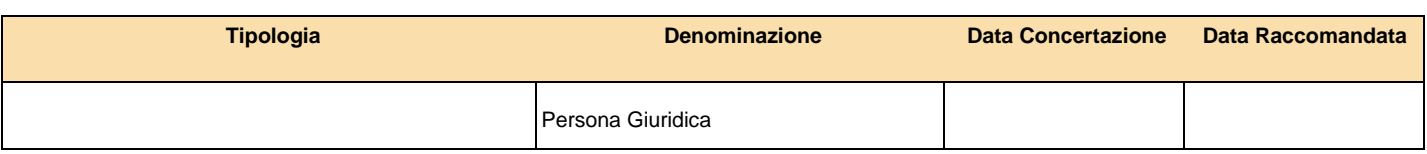

Eseguire l'upload della scansione dell'accordo di concertazione sottoscritto e della eventuale delega

**Bilateralità**  3000 caratteri

Descrivere le modalità di condivisione del piano formativo e i contributi apportati dalle rappresentanze sindacali alla definizione del piano e il loro eventuale coinvolgimento nelle attività di formazione, monitoraggio e valutazione.

## *Aziende beneficiarie (scheda B)*

**Per i piani pluriaziendali: descrizione generale delle beneficiarie e correlazione**

#### 3000 caratteri

Descrizione sintetica delle imprese in relazione alle motivazioni e alle esigenze di condivisione del piano.

#### **Lista Aziende**

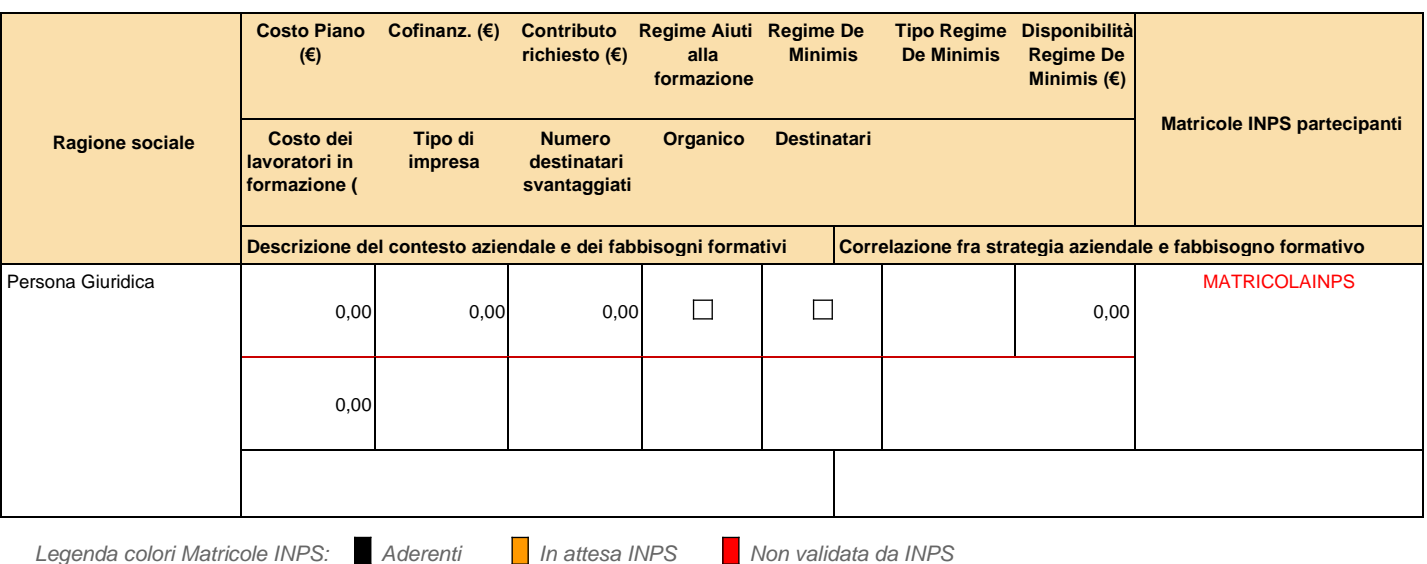

E' possibile inserire come beneficiarie solo imprese già registrate a GIFCOOP e che abbiano compilato la relativa anagrafica (dati della sede legale, amministrative, matricole e organico).

#### 2000 caratteri per ogni impresa beneficiaria

Descrizione dell'azienda (servizi e/o principali attività produttive, mercato di riferimento) e delle principali sfide in termini di riposizionamento d'impresa

+ 2000 caratteri

Descrizione dei fabbisogni formativi e correlazione con i le strategie aziendali; descrizione delle metodologie utilizzate per l'acquisizione delle informazioni (colloqui, interviste strutturate, questionari, ecc)

Nel piano il soggetto presentatore dovrà indicare il regime di aiuti prescelto da ciascuna impresa beneficiaria e i relativi dati. Per le specifiche di dettaglio dei regimi di aiuti di stato fare rifermento all'Avviso e al relativo Manuale di gestione. E' necessario indicare nel formulario il cofinanziamento previsto a carico di ciascuna impresa beneficiaria del piano e le matricole INPS dell'impresa interessate dal piano.

Per quanto riguarda invece il contributo richiesto da ciascuna impresa beneficiaria esso verrà calcolato dal sistema in base al numero di partecipanti dell'impresa stessa alle attività formative e *voucher*.

La piattaforma GIFCOOP ha una funzionalità collegata con il Registro nazionale aiuti; all'interno della scheda B del formulario qualora una impresa opti per il **Regolamento 1407/**2013 il sistema interrogherà direttamente il portale del Registro e riporterà la disponibilità di *de minimis* che risulta dal registro. Se la disponibilità risultante da RNA risulta inferiore al contributo richiesto il sistema restituirà un errore bloccante e non sarà possibile validare il piano; nel caso invece di differenza tra la disponibilità indicata dall'utente e quella risultante da RNA il sistema segnala un errore non bloccante pertanto sarà possibile validare il piano.

Si segnala che l'interrogazione del RNA ha dei tempi tecnici pertanto una volta inviata la richiesta relativa ad una impresa il dato non sarà disponibile in tempo reale ma verrà "scaricato" nell'arco di alcuni minuti. L'utente potrà inoltre interrogare nuovamente il registro anche in un secondo momento cliccando sul tasto disponibile nella LISTA AZIENDE BENEFICIARIE.

## *Organico e destinatari (scheda B)*

#### **Descrizione dei destinatari del piano e competenze in ingresso**

#### 2000 caratteri

Descrizione dei partecipanti a cui si rivolgono le singole azioni formative distinti per figure professionali ed analisi delle competenze in ingresso

#### *E' possibile integrare le informazioni inserite in questa sezione allegando dei files contenenti prospetti e/o tabelle relative ai destinatari nella sezione "Allegati" del formulario on line prima della validazione.*

**Organico** 

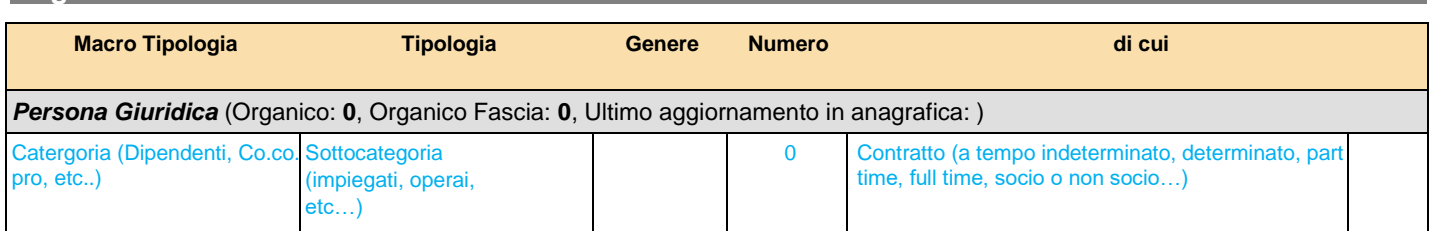

I dati relativi all'organico non vanno inseriti nel piano; il sistema consente di importare i dati presenti nell'anagrafica dell'impresa registrata; l'impresa beneficiaria deve assicurare che siano aggiornati.

#### **Destinatari**

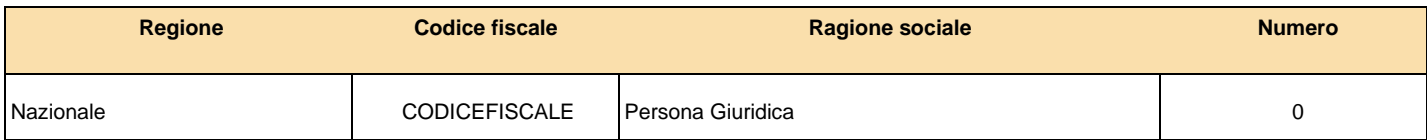

Il numero di destinatari deve essere specificato per ciascuna impresa e regione con il dettaglio previsto per l'organico.

Per questo Avviso è possibile prevedere come destinatari **solo dipendenti in ammortizzatori sociali**.

## *Elenco attività non formative (scheda F1)*

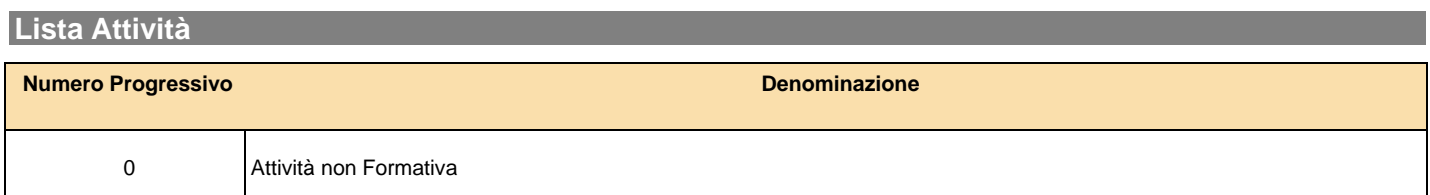

### Attività Non Formativa:

### *Dati Generali*

**Intestazione** 

*Codice Titolo*

*Numero Moduli*

**0 Attività non Formativa**

**Descrizione Attività non formativa e assetto organizzativo** 3000 caratteri

Descrivere la tipologia di attività non formative; riportare nel dettaglio contenuto, modalità di realizzazione, e risorse professionali impiegate.

### **Lista Moduli**

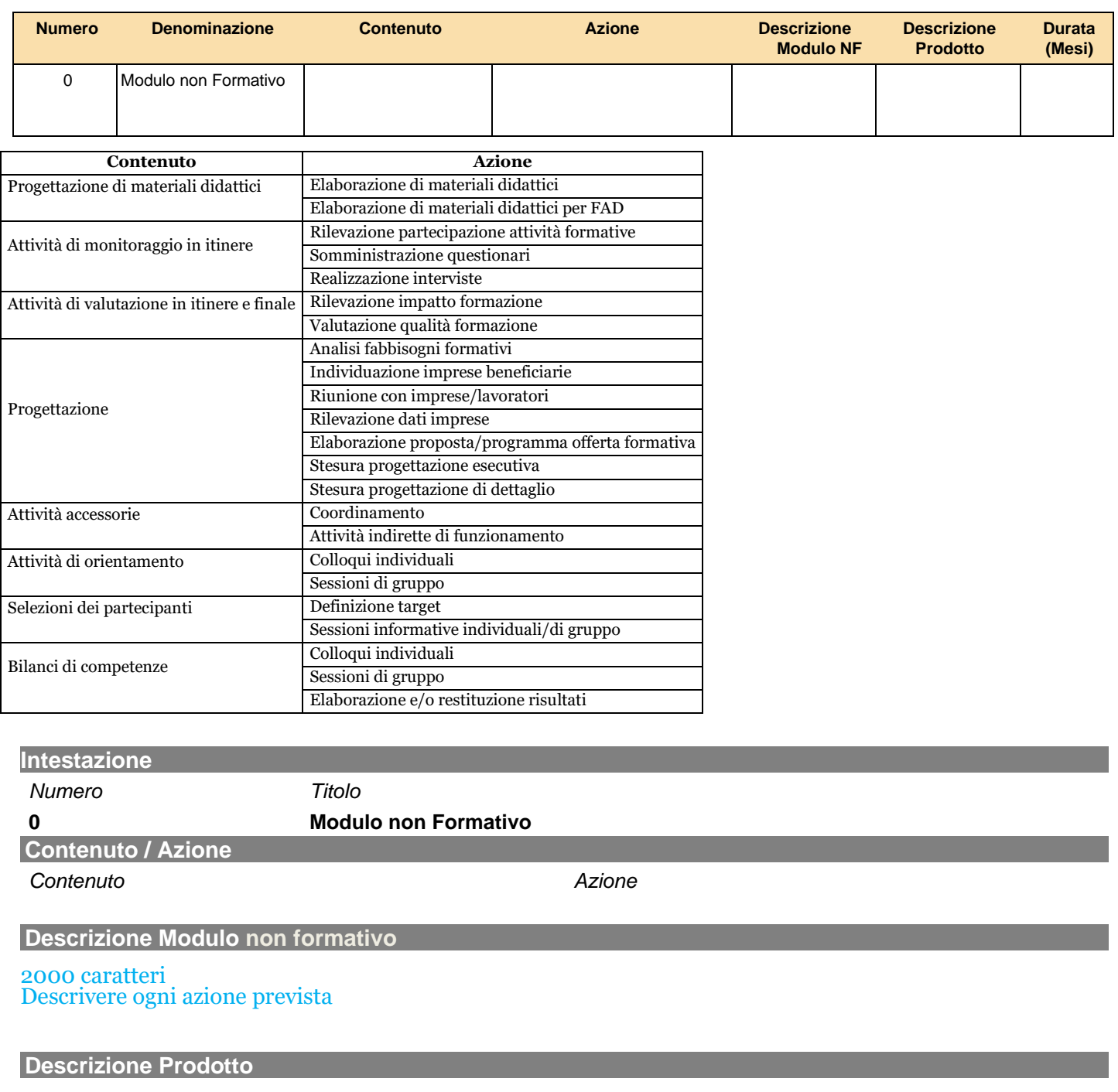

200 caratteri

**Durata (mesi)**  Massimo 12

 $\mathbb{I}$ 

**Voci** 

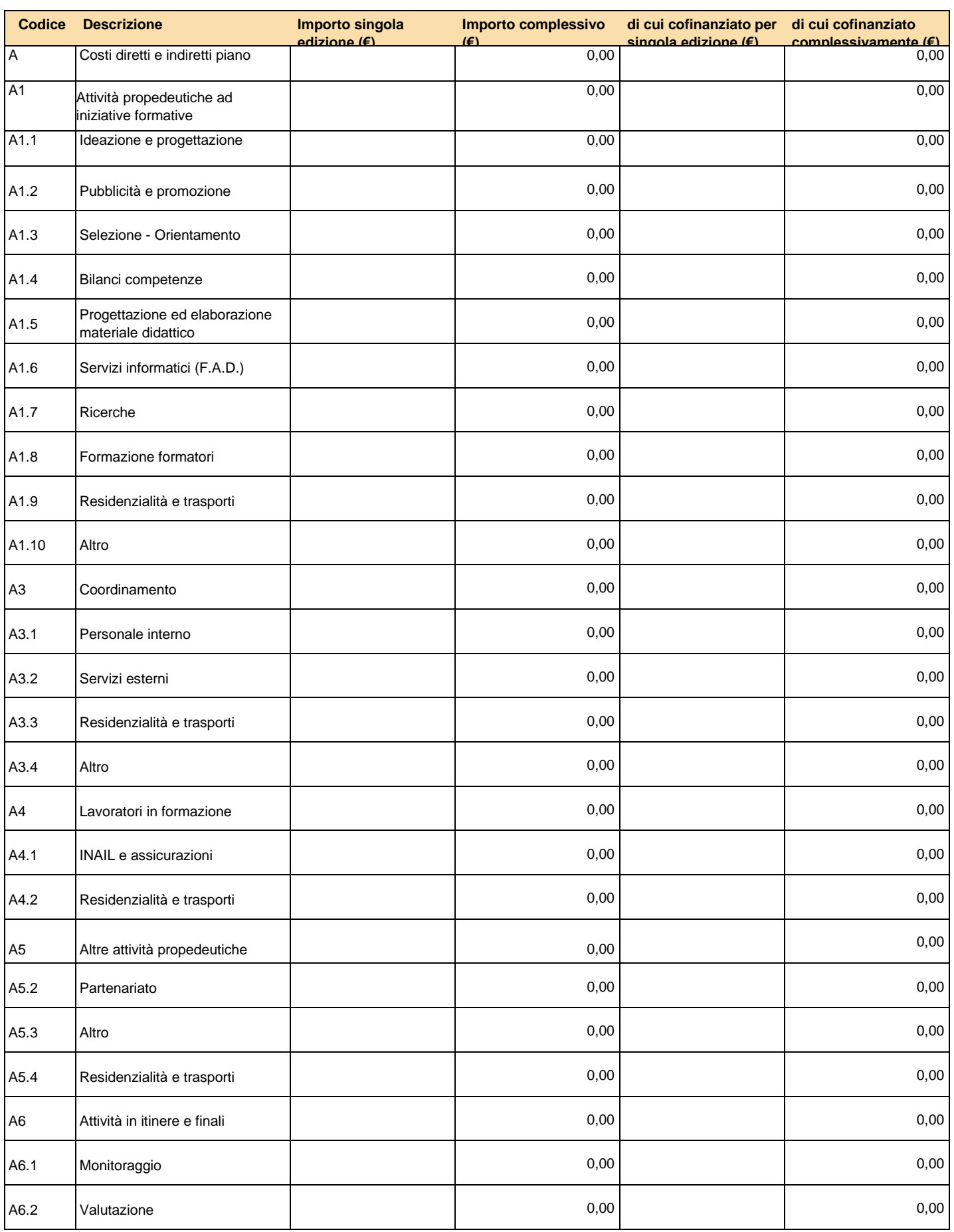

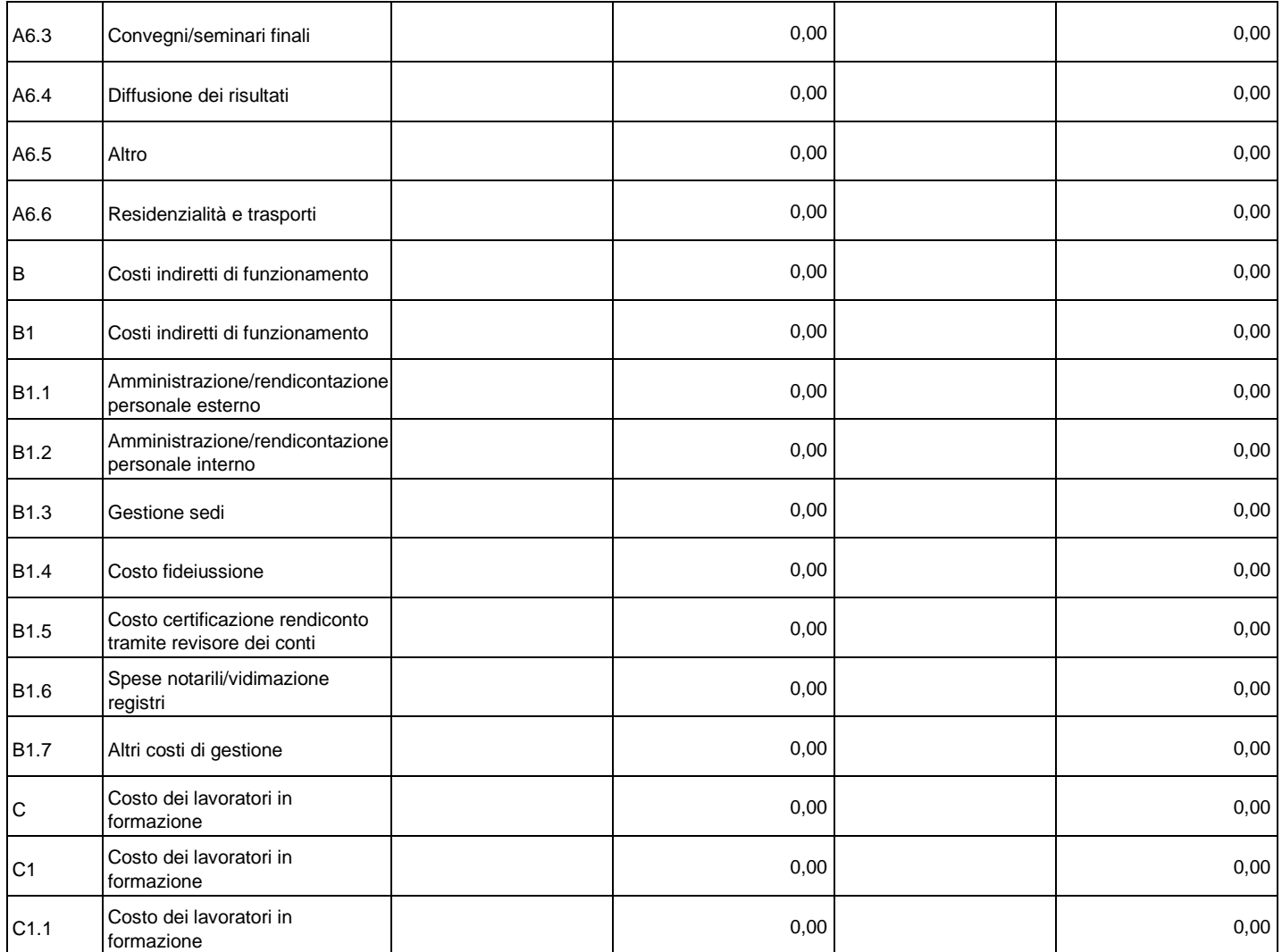

I costi si inseriscono all'interno delle attività formative e non formative in base alla loro attinenza.

Per le figure individuate per la realizzazione del piano andrà indicata la tipologia di rapporto contrattuale secondo il seguente elenco:

- COCOPRO
- DIPENDENTE
- LIBERO PROFESSIONISTA - SOCIO
- SOCIETA' DELEGATA
- **PARTNER**
- FORNITORE
- DA INDIVIDUARE

Nel caso di prestazione di servizi affidata a ditta individuale o studio associato può essere selezionato "fornitore".

Una volta caricati i costi per le attività non formative il sistema in automatico attribuirà tali costi in quota parte sulle attività formative previste in base al loro valore economico.

Il Costo dei lavoratori in formazione e la residenzialità e trasposti allievi si inseriscono nel budget delle Non formative rispettivamente nelle voci C1 e A4.2.

E' necessario indicare nel formulario il cofinanziamento se previsto per singola voce di spesa del preventivo.

### *Elenco attività formative (scheda F1)*

**Descrizione delle competenze in uscita e della spendibilità della formazione**

#### 3000 caratteri

Descrivere le competenze attese suddivise per figure professionali e specifica tipologia di certificazione/attestazione coerenti con i percorsi formativi proposti. Descrizione della spendibilità delle competenze acquisite dal lavoratore sia all'interno che all'esterno dell'impresa.

**Descrizione delle risorse professionali impiegate per l'erogazione delle attività formative** 3000 caratteri

Descrivere per ciascuna attività formativa i docenti, codocenti e tutor individuati (interni o esterni) e relativo profilo *(è possibile allegare file descrittiti e/o curricula nella sezione "Allegati");* 

#### **Lista Attività**

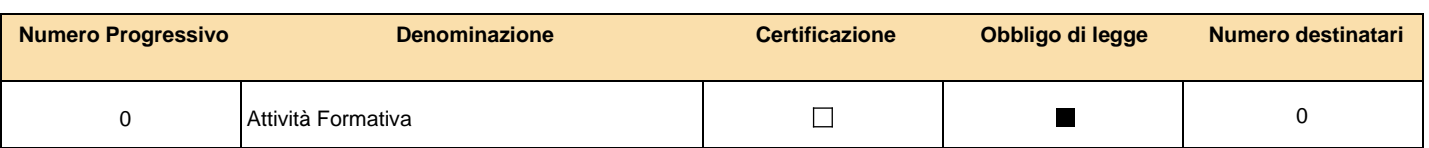

## Attività Formativa: *Dati Generali*

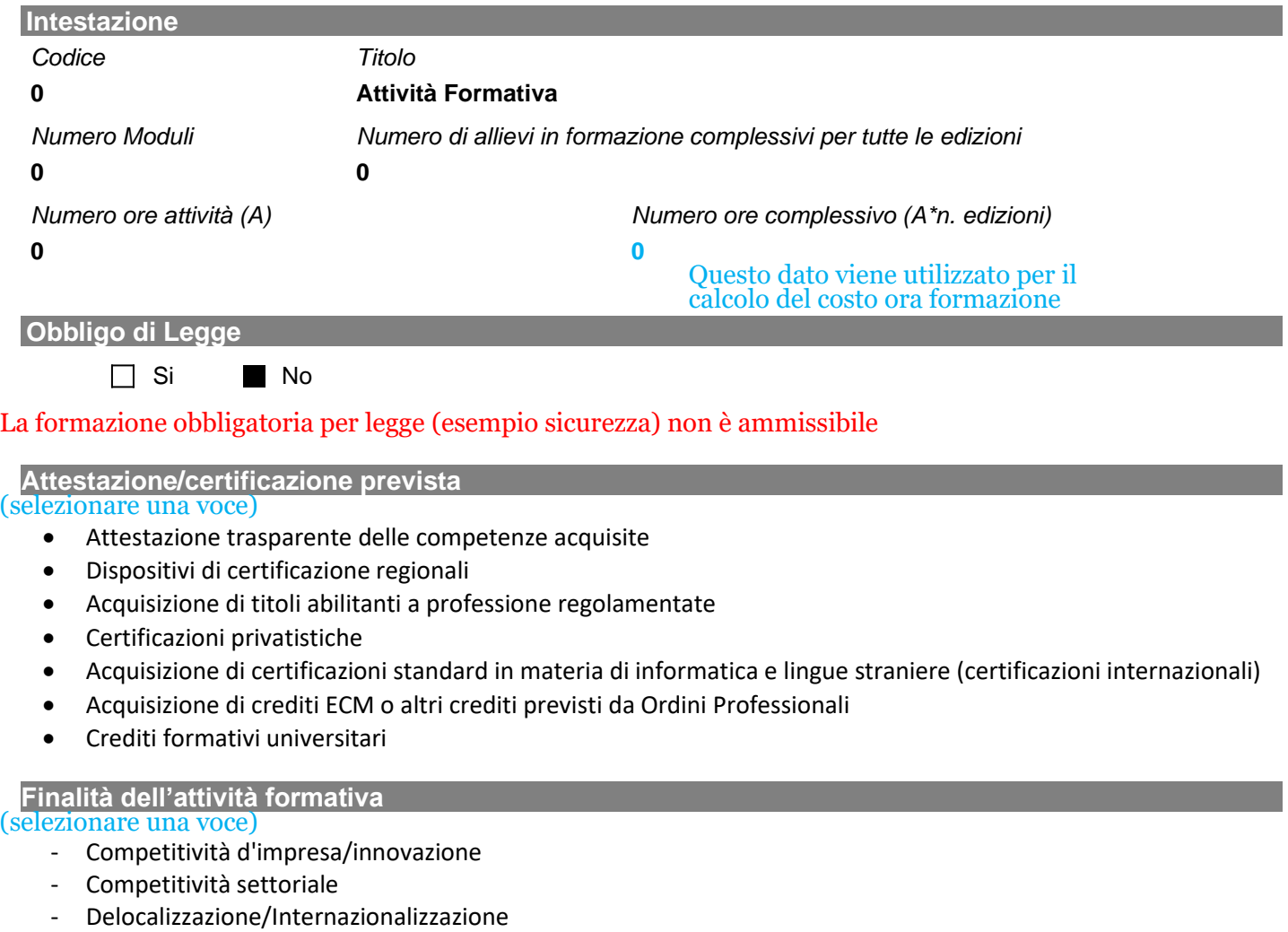

- Formazione ex-lege (obbligatoria)
- Formazione in ingresso
- Mantenimento occupazione
- Manutenzione/aggiornamento delle competenze
- Mobilità esterna, outplacement, ricollocazione
- Sviluppo locale

#### **Numero Edizioni**

#### Nel caso in cui l'attività formativa sia ripetuta per distinti gruppi d'aula inserire il numero di edizioni

#### **Descrizione Dettaglio Attività formativa**

500 caratteri

Indicare per ciascuna attività: obiettivi ed esiti attesi **conoscenze e competenze** che verranno acquisite con il percorso formativo; metodologie impiegate; modalità di verifica didattica; evidenziare la coerenza dei contenuti didattici e delle metodologie scelte con le caratteristiche dei partecipanti.

## Attività Formativa: *Elenco Aziende partecipanti*

### **Lista aziende partecipanti**

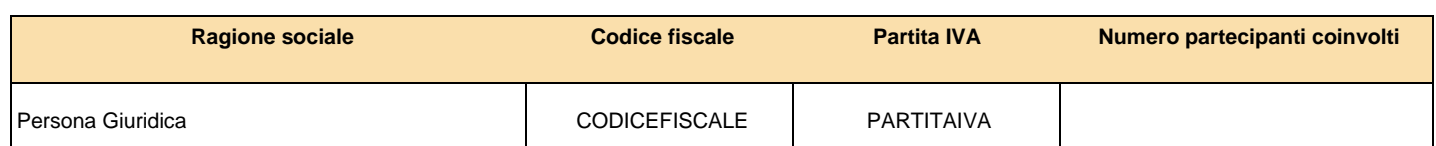

Indicare il numero di partecipanti alla singola attività formativa per ciascuna impresa beneficiaria

## Attività Formativa: *Elenco Moduli Formativi*

### **Lista Moduli**

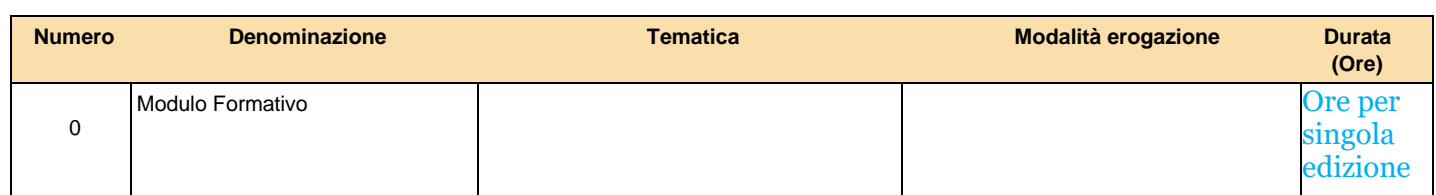

### Si riporta il menù a tendina per la tematica e la modalità di erogazione della formazione

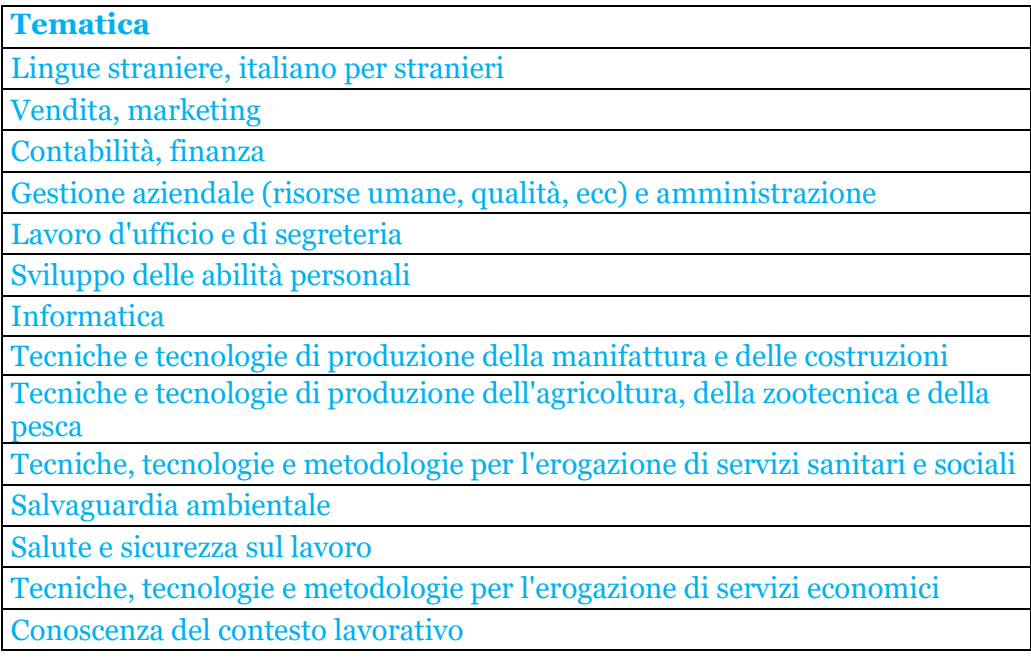

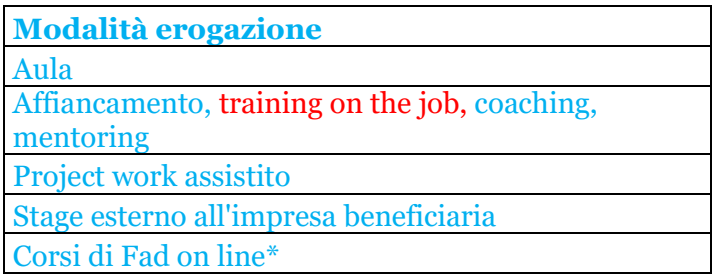

Si ricorda che in questo avviso non è ammesso il training on the job

## Attività Formativa: *Dati Generali Modulo Formativo ( )*

**Intestazione**  *Numero Titolo*

**0 Modulo Formativo**

#### **Tematica Formativa**

#### **Modalità Erogazione**

#### **Orario svolgimento formazione**

*Formazione in orario di lavoro*

*Formazione fuori orario di lavoro*

*Formazione parte in orario di lavoro e parte fuori*

#### **Numero ore formazione per singolo allievo/gruppo**

#### Per singola edizione

#### **Elenco fasce docenti per singolo allievo/gruppo**

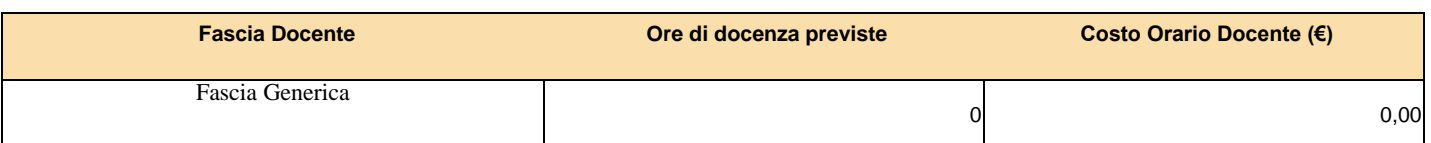

Qualora nell'Avviso non siano previsti massimali di costo per docenze viene riportata solo una fascia generica Il sistema controlla la corrispondenza delle ore di docenza con le ore del modulo (ad eccezione della FAD)

**Elenco profili codocenti per singolo allievo/gruppo** 

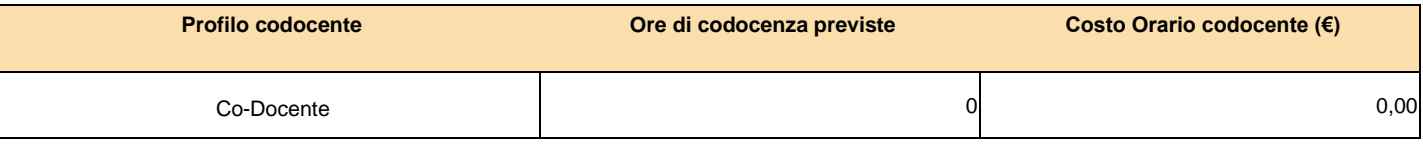

#### **Elenco profili tutor per singolo allievo/gruppo**

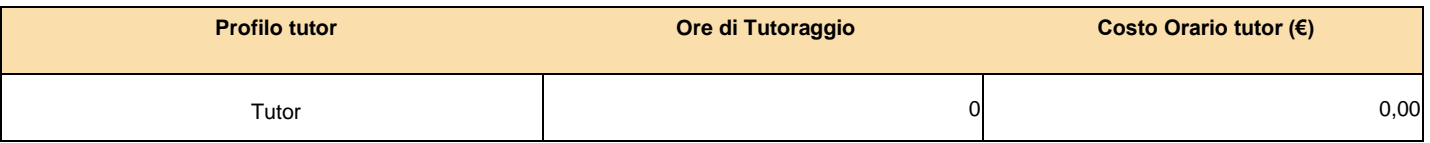

#### **Individuale/Gruppo**

- o *Individuale*
- o *Gruppo*

Per le attività di aula la formazione sarà comunque di gruppo mentre per le attività con modalità *Project work* assistito, affiancamento, *training on the job*, *coaching* e *mentoring* si dovrà indicare se la formazione è svolta individualmente (uno a uno) o in gruppo o sottogruppi (uno a più).

#### **Descrizione Modulo Formativo**

2000 caratteri

Contenuti di dettaglio dei moduli;

Modalità formative impiegate: descrizione delle metodologie didattiche che si intendono utilizzare per favori contenti e processi di apprendimento **sostenibili, inclusivi ed efficaci** rispetto alle caratteristiche dei partecipanti e agli obiettivi formativi (competenze).

## Attività Formativa: *Gestione Budget*

### **Voci**

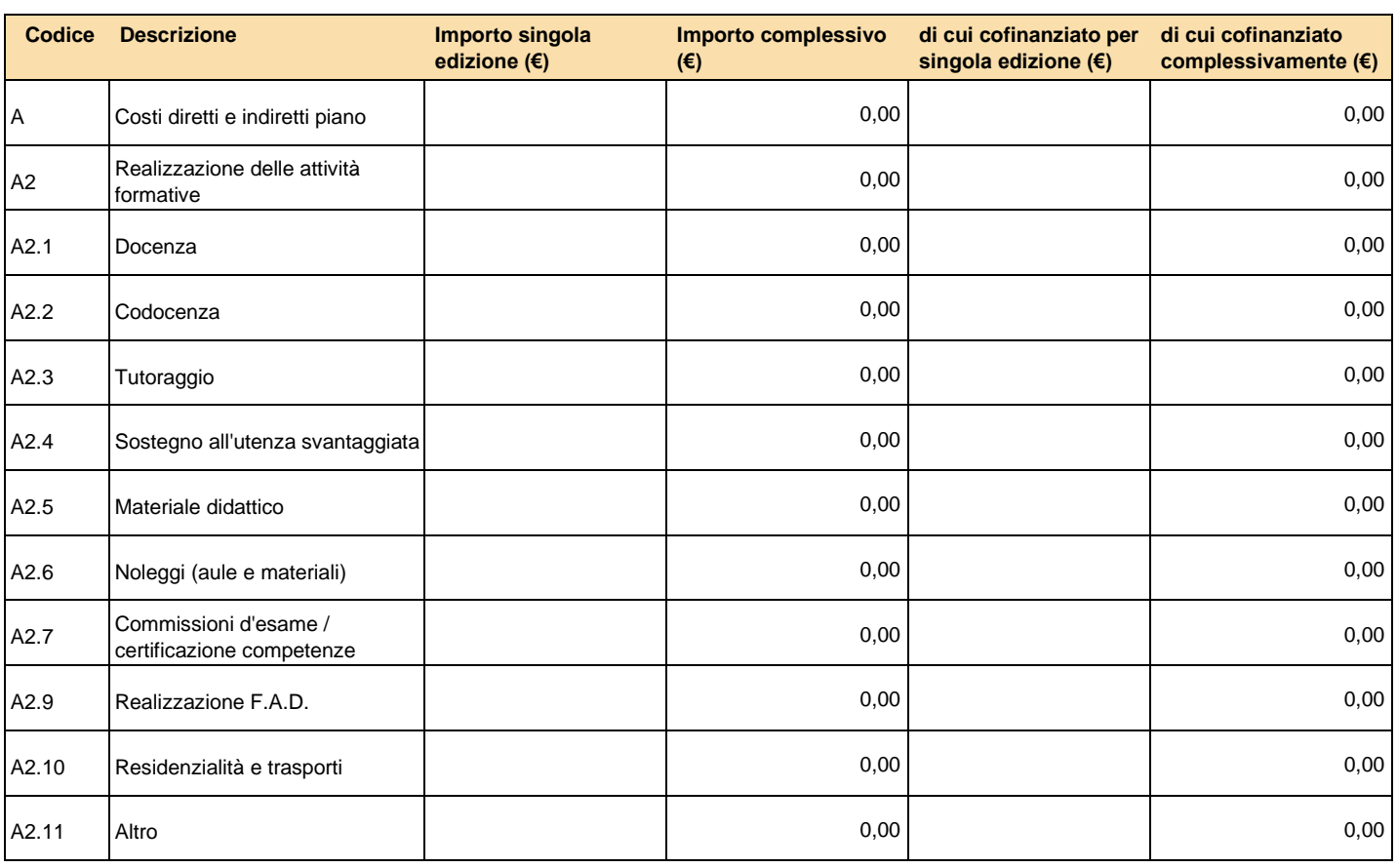

### **Voci Attività non formative**

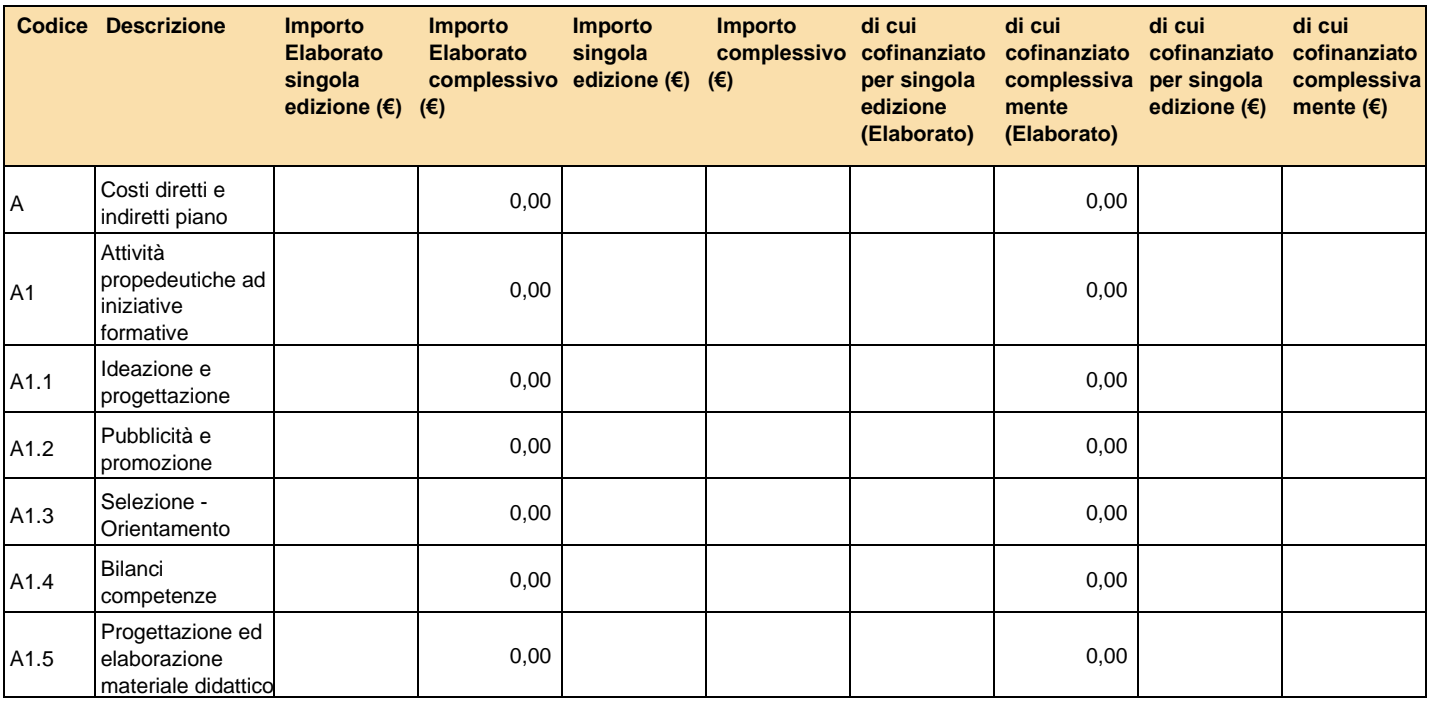

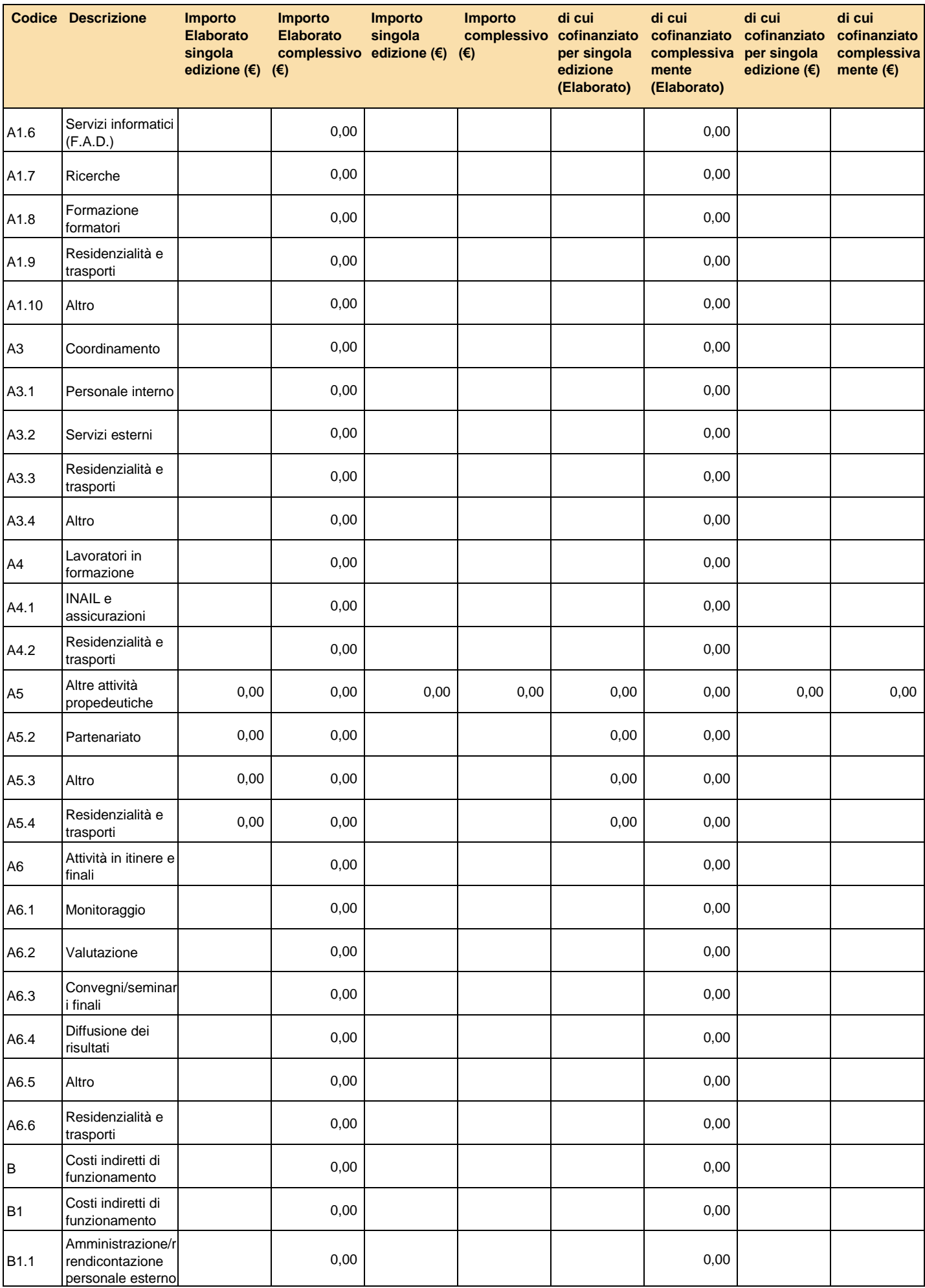

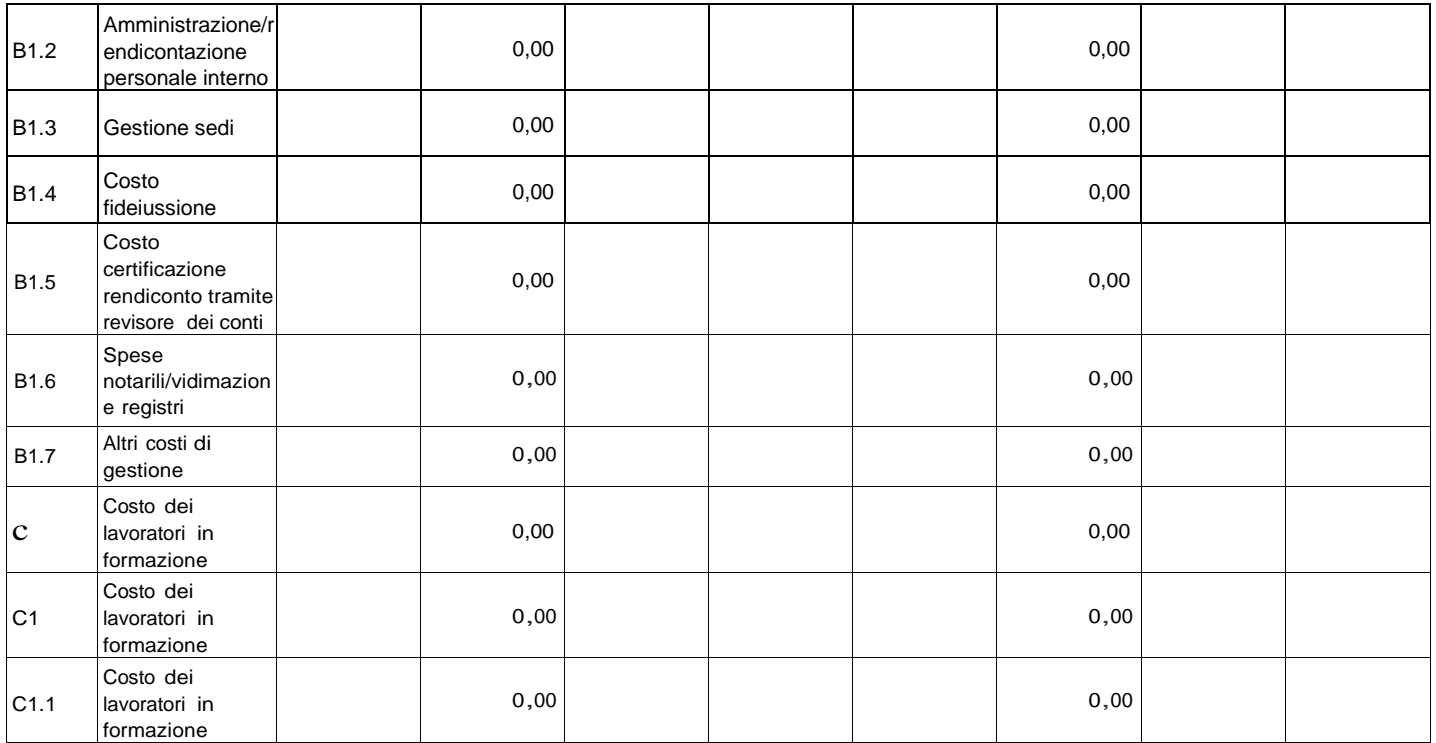

Le voci di docenza, codocenza e tutoraggio vengono valorizzate in base ai valori economici inseriti nei moduli.

Per i moduli di gruppo si ha: Costo Complessivo = (Costo Orario \* Numero Ore) \* Numero Gruppi \* Numero Edizioni;

Per i moduli individuali si ha: Costo Complessivo = (Costo Orario \* Numero Ore) \* Numero Partecipanti

Per le figure individuate per la realizzazione del piano andrà indicata la tipologia di rapporto contrattuale secondo il seguente elenco:

- COCOPRO
- DIPENDENTE - LIBERO PROFESSIONISTA
- SOCIO

.

- SOCIETA' DELEGATA\*
- PARTNER
- FORNITORE
- DA INDIVIDUARE

Nel caso di prestazione di servizi affidata a ditta individuale o studio associato può essere selezionato "fornitore".

All'interno del budget dell'attività formativa si possono inserire altri costi formativi (materiali didattici, noleggi, etc…).

Il sistema attribuisce in automatico i costi delle attività non formative in quota parte sulle attività formative previste in base al loro valore economico.

E' necessario indicare nel formulario il cofinanziamento se previsto per singola voce di spesa del preventivo.

\*Nel caso di attività affidate ad una società terza delegata o partner andrà specificata all'interno della rispettiva voce docenza/codocenza/tutoraggio la società incaricata.

## *Elenco Voucher (scheda F4)*

### **Descrizione generale dei Voucher: competenze in uscita e spendibilità della formazione**

#### 3000 caratteri

### Si ricorda che **non** è possibile presentare un piano di soli voucher

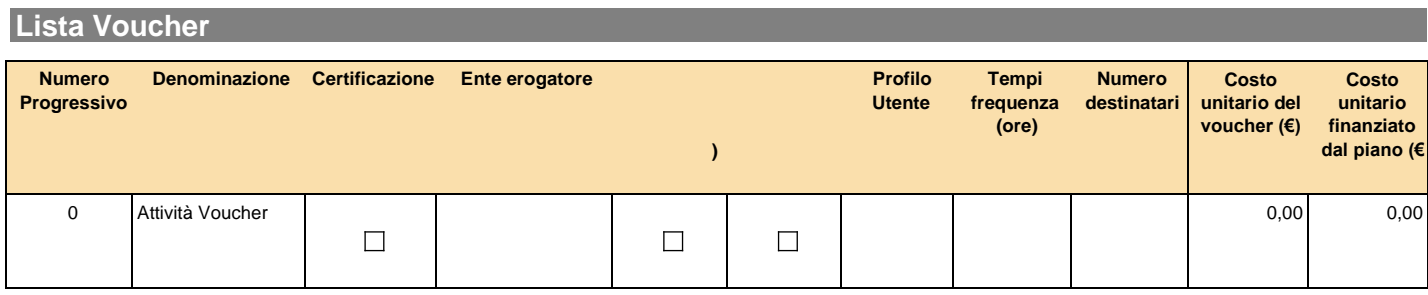

## Attività Voucher: *Dati Generali Voucher*

**Intestazione**  *Codice Titolo* **0 Attività Voucher** *Numero Moduli*

**Profilo** 

Indicare profilo partecipante del voucher

**Tempi frequenza in ore** 

**Costo unitario del voucher 0,00 (€)**

**Costo unitario finanziato del piano 0,00 (€)**

**Numero destinatari** 

**Descrizione Voucher** 1000 caratteri

## Attività Voucher: *Ente Erogatore*

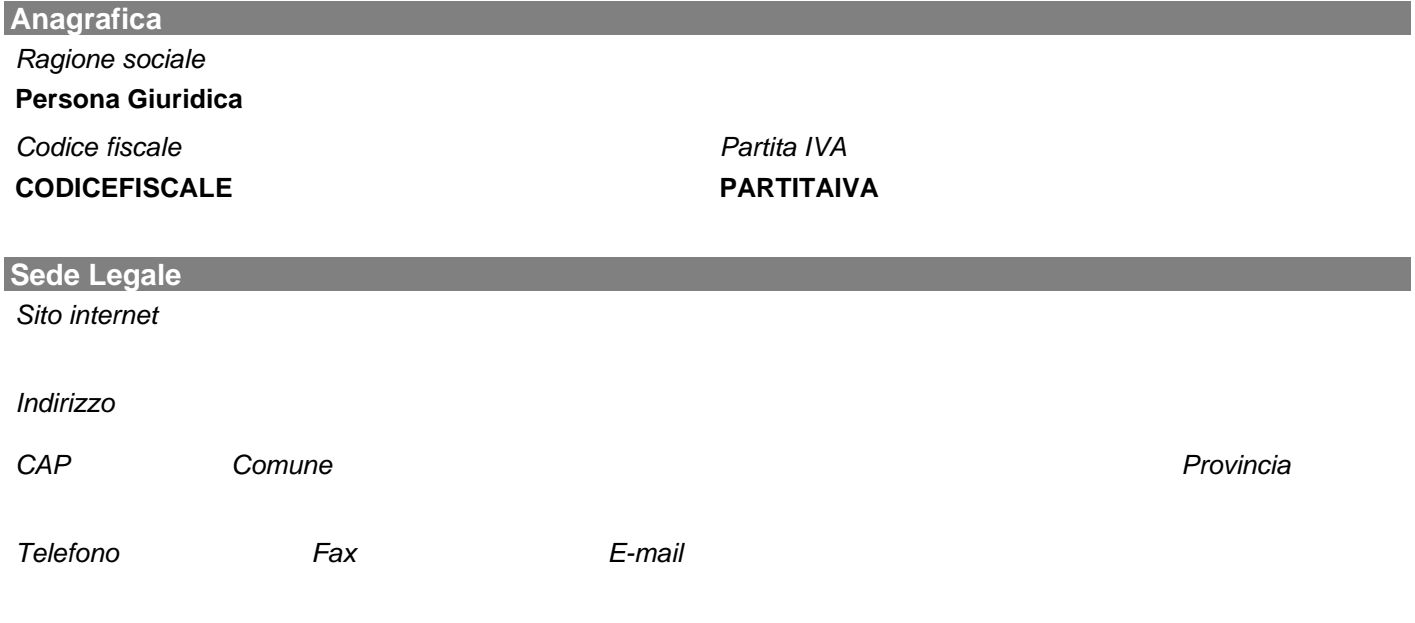

### *Tipo Accreditamento*

**Accreditamento** 

- Certificato UNI EN ISO -
- Fon.Coop indicare data
- Istituto scolastico o università
- Istituto scolastico privato o università privata
- Ministero dei trasporti
- Ministero di Grazia e giustizia
- Ministero della Salute
- Miur
- Regione Italiana indicare regione e data
- Ordine/collegio professionale
- ITS
- Altro organismo pubblico indicare quale o normativa di riferimento
- Concessionario –titolare di brevetto- descrivere
- Erogatore di percorsi certificati e/o riconosciuti descrivere

**Descrizione Ente** 500 caratteri

## Attività Voucher: *Elenco Aziende Partecipanti*

### **Lista aziende partecipanti**

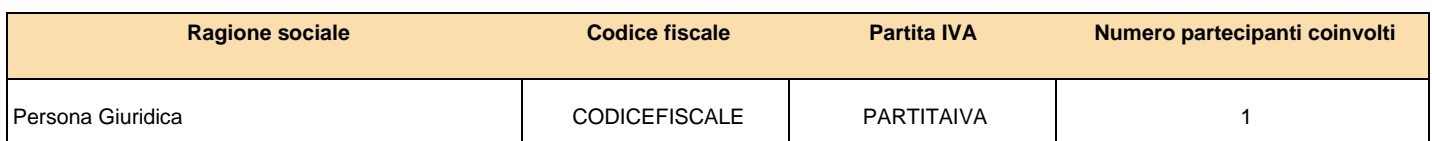

### **Lista Moduli Voucher**

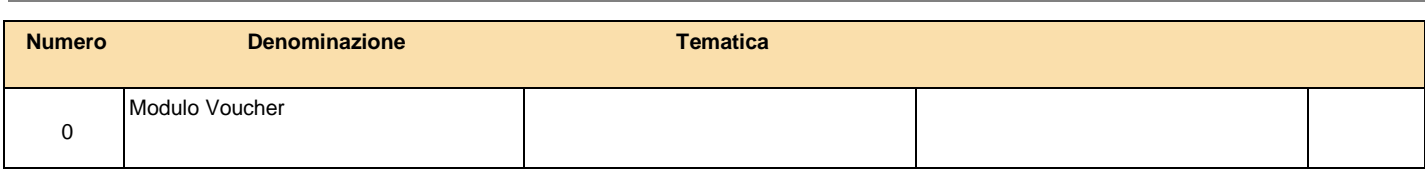

# Attività Voucher: *Modulo formativo*

**Intestazione**  *Numero Titolo* **0 Modulo Voucher**

**Tematica Formativa** 

**Durata in ore**

**Orario di svolgimento della formazione**

 $\Box$ 

*Formazione in orario di lavoro Formazione fuori orario di lavoro*

**Descrizione Modulo Voucher**

500 caratteri

### **Voci Attività formative**

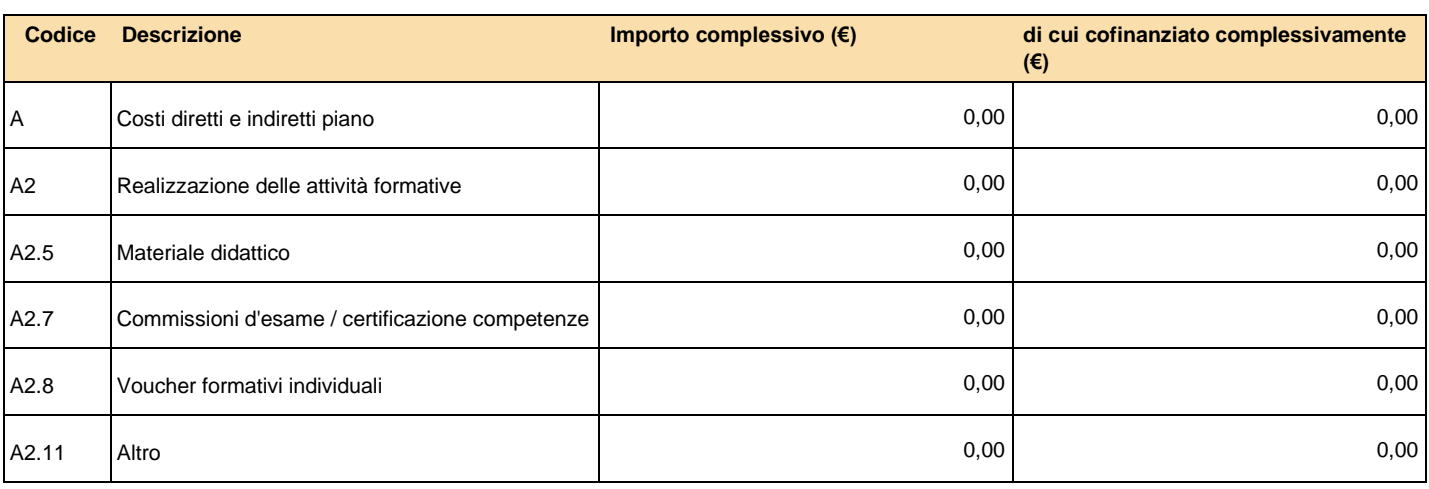

### **Voci Attività non formative**

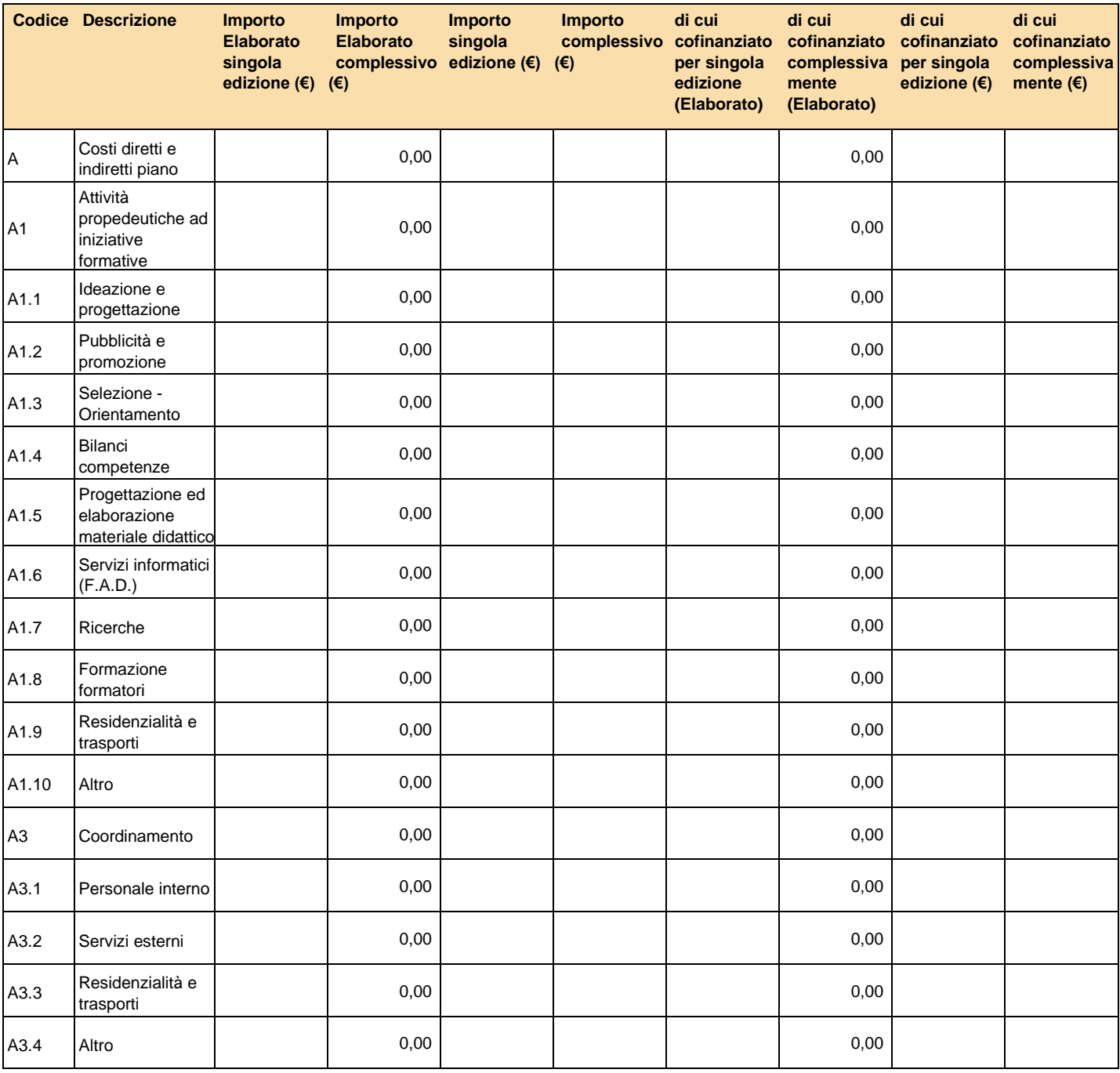

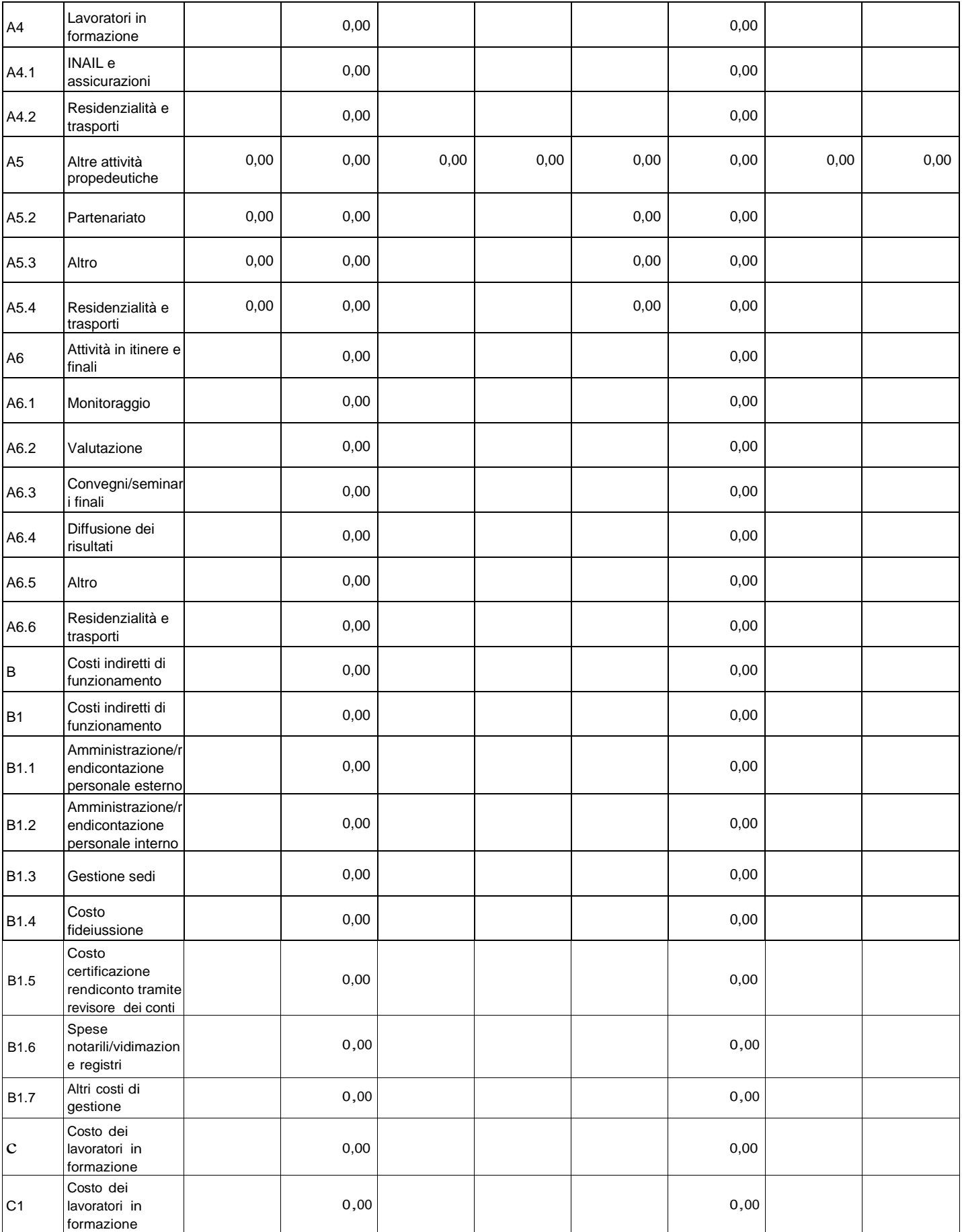

# *Riepilogo budget (scheda G)*

### **Voci Attività formative**

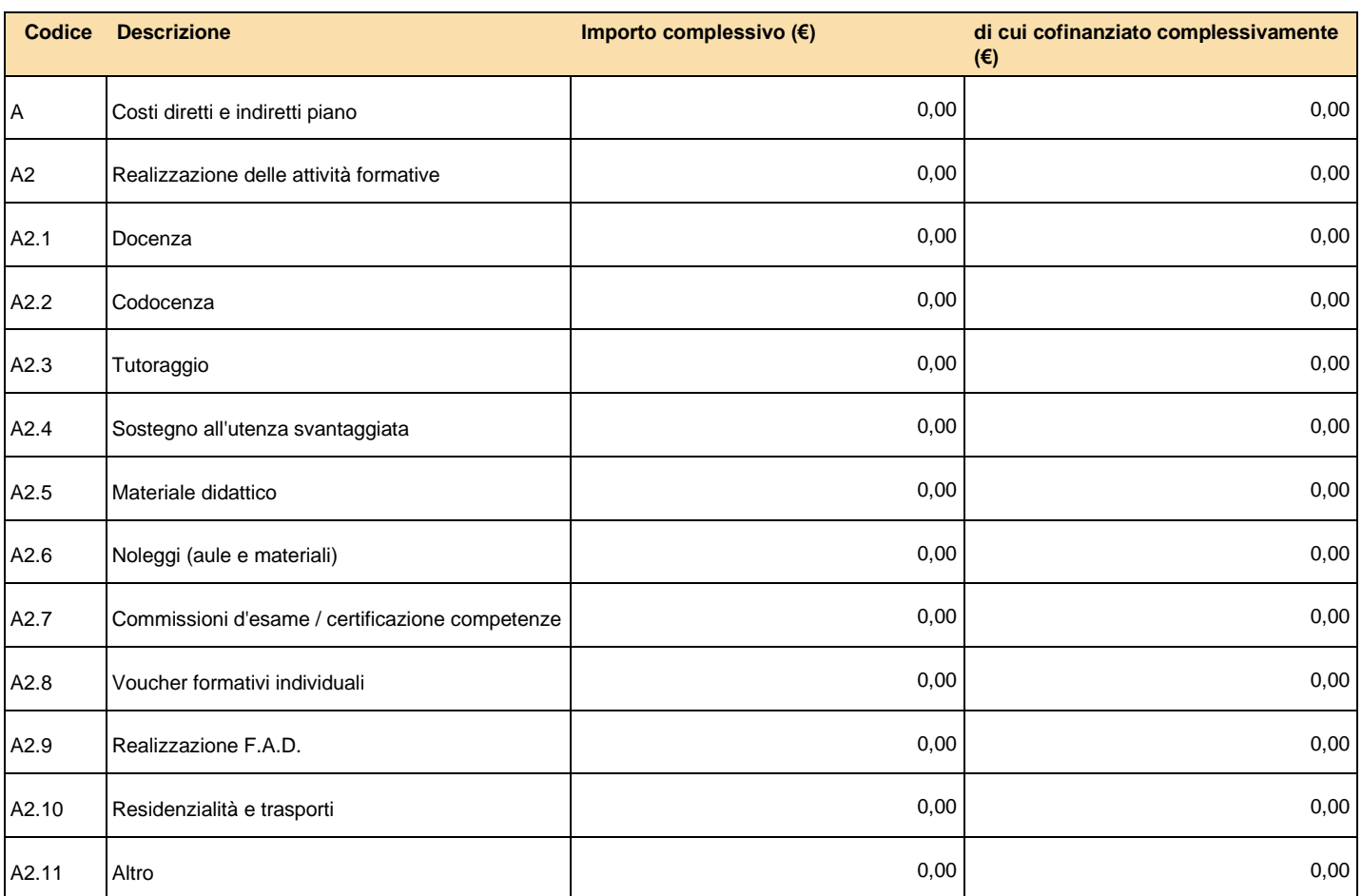

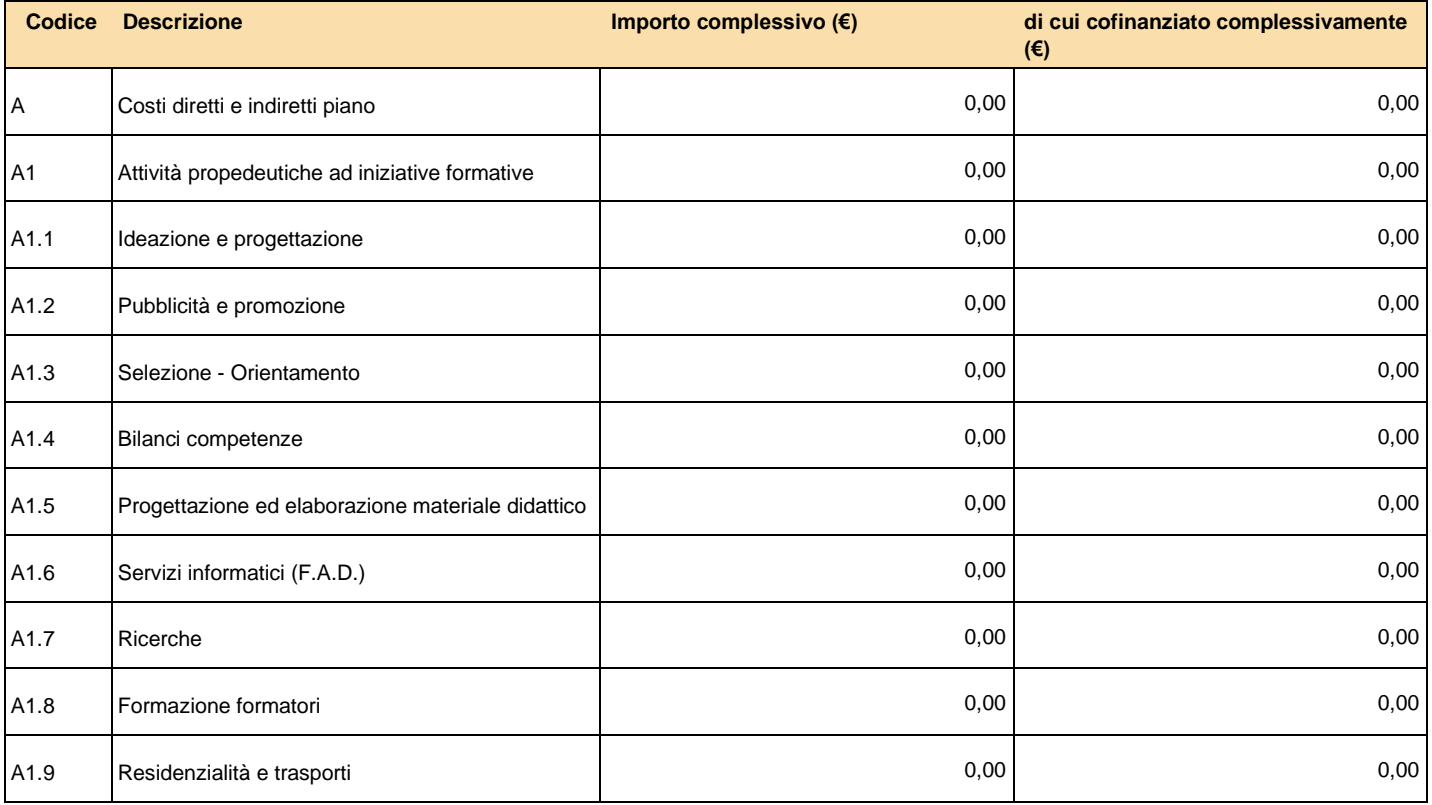

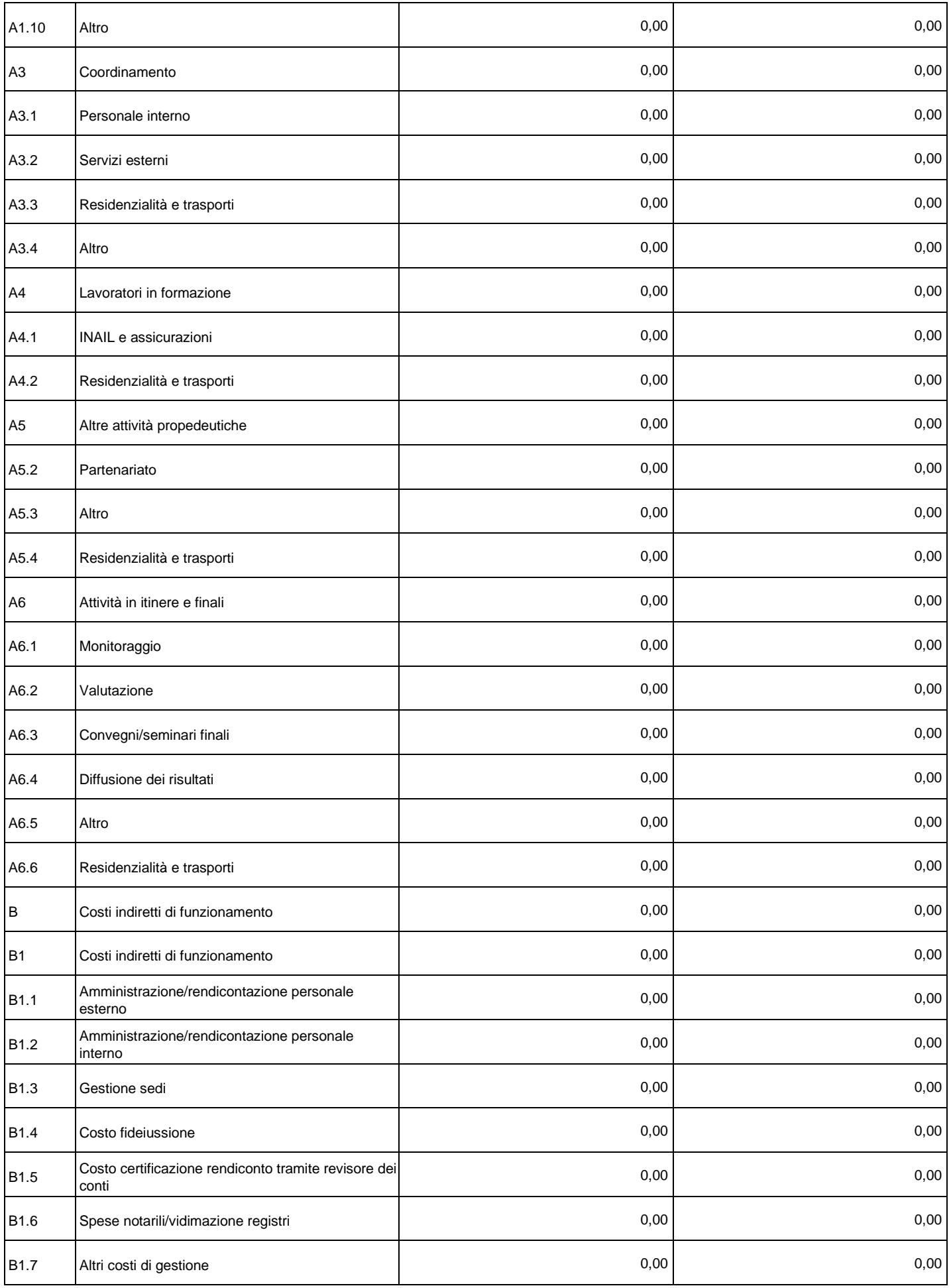

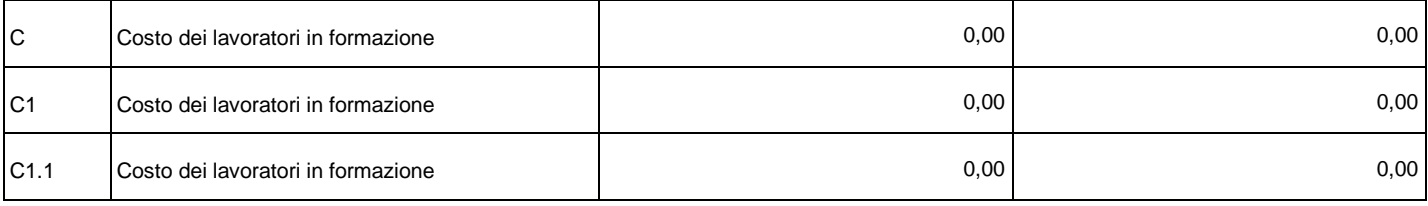

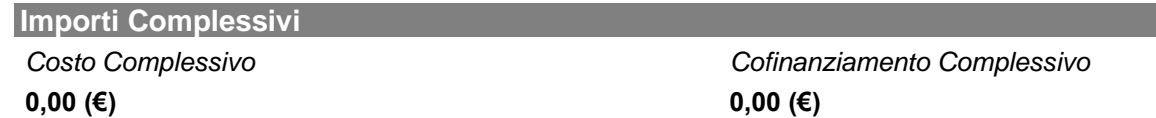

### **Specifiche Piano Finanziario**

#### 2000 caratteri

Riportare le informazioni integrative utili ad una migliore comprensione di ogni singola voce di costo del preventivo, il metodo di preventivazione e ogni altra indicazione utile a verificare la congruità dei costi indicati.

## *Componenti ATI/Gruppi/Consorzi*

Questa scheda si attiva se il piano viene presentato da ATI/ATS da costituire o costituita, Consorzio per le associate, Contratto di rete o Gruppo Cooperativo Paritetico per le partecipanti, Gruppi societari.

La composizione del gruppo societario va inserita nel sistema on line prima della creazione del piano.

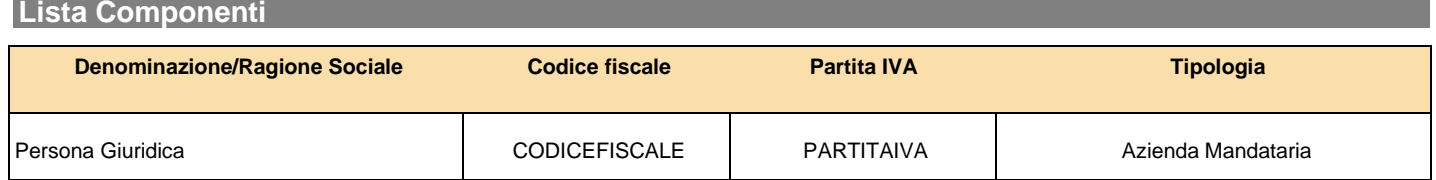

## *Soggetti Terzi Delegati e Partner*

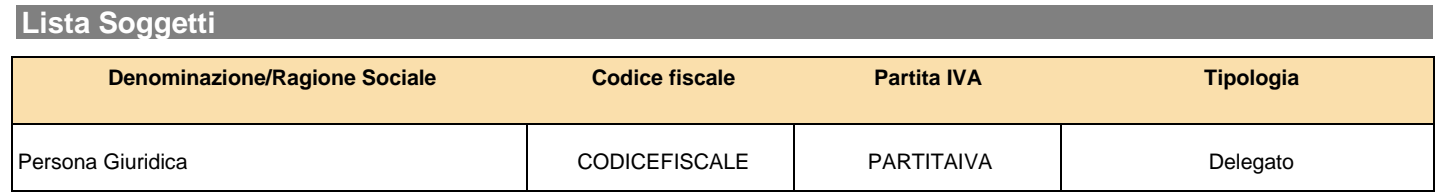

Questa scheda si attiva nel momento in cui nella prima schermata dei "Dati riassuntivi" del piano si indica la previsione dell'utilizzo di soggetti terzi delegati o partner;

Compilare per tutti i soggetti previsti; le voci di costo delegabili sono indicate nel Manuale di Gestione.

Indicare nel budget delle attività non formative e formative i costi da affidare a ciascun soggetto; il sistema riporterà in automatico i dati riassuntivi degli importi delegati per ciascun soggetto;

Non rientrano in questa sezione gli erogatori di voucher

## *scheda F - descrizione del piano autocompilata*

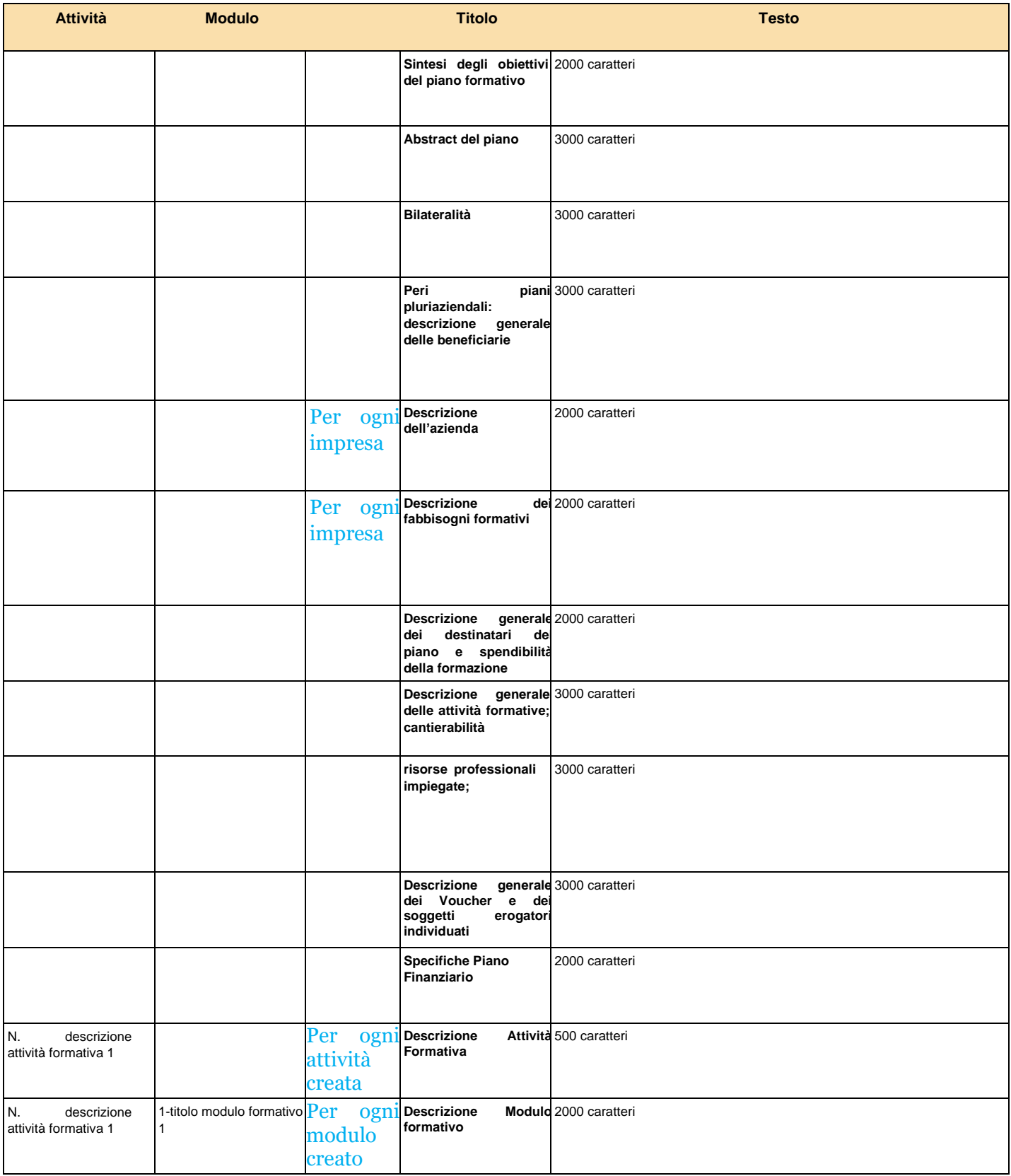

## *scheda F - descrizione del piano autocompilata*

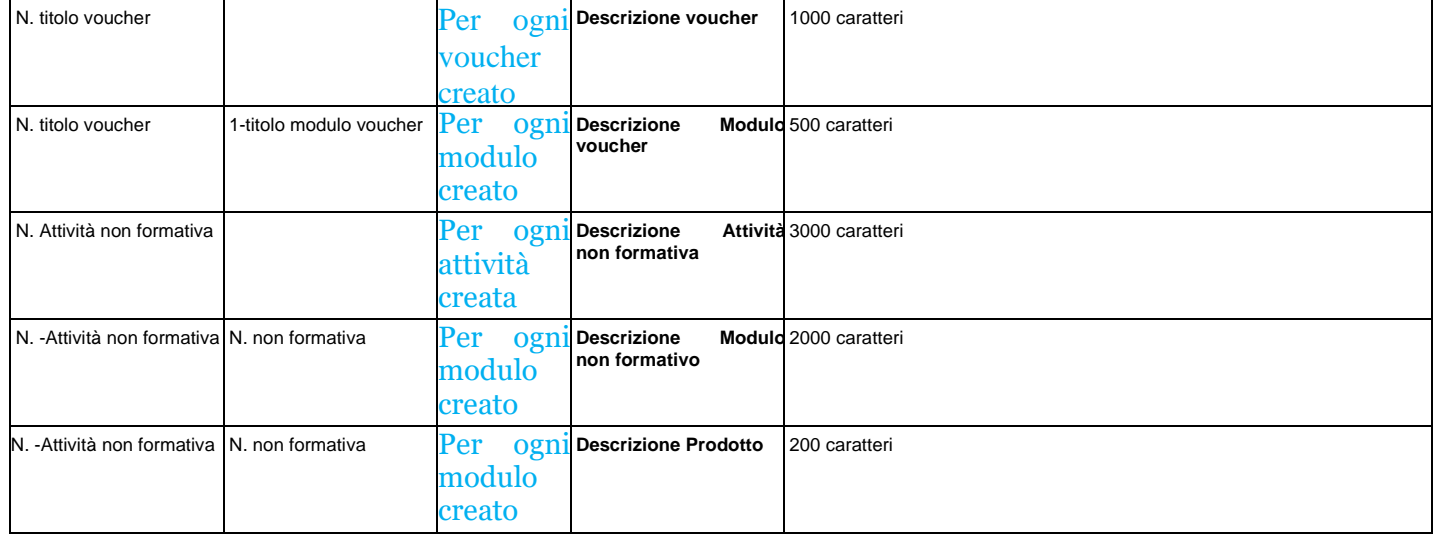